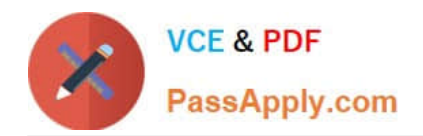

# **C\_TADM51\_75Q&As**

SAP Certified Technology Associate – System Administration (Oracle DB) with SAP NetWeaver 7.5

## **Pass SAP C\_TADM51\_75 Exam with 100% Guarantee**

Free Download Real Questions & Answers **PDF** and **VCE** file from:

**https://www.passapply.com/c\_tadm51\_75.html**

### 100% Passing Guarantee 100% Money Back Assurance

Following Questions and Answers are all new published by SAP Official Exam Center

**Colonization** Download After Purchase

- **@ 100% Money Back Guarantee**
- **63 365 Days Free Update**
- 800,000+ Satisfied Customers

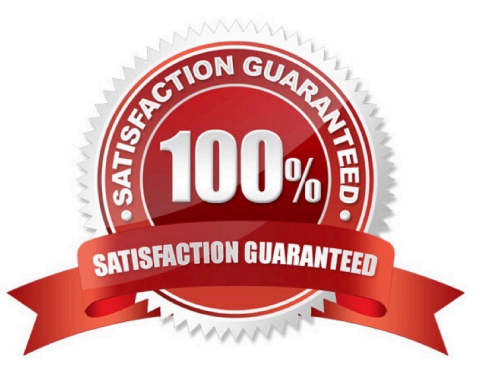

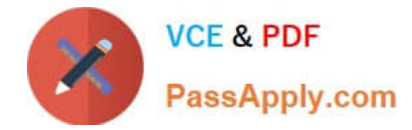

#### **QUESTION 1**

How can you determine the current store location for TemSe spool objects?

- A. Check the table space PSAPSPOOL in the database.
- B. Check the environment variable DIR\_SAPSPOOL
- C. Check the value of the system parameter rspo/store\_location.
- D. Check the value of the SAP Spooler Vault parameter.

Correct Answer: C

#### **QUESTION 2**

Which of the following are repository objects in an AS ABAP-based SAP system? There are 2 correct answers to this question

- A. Buffers
- B. Programs
- C. Screens (dynpros)
- D. Client-independent Customizing settings

Correct Answer: BC

#### **QUESTION 3**

What can you schedule with transaction SM36 (Define Background Job) as a step within a background job

in AS ABAP-based SAP systems?

There are 3 correct answers to this question.

- A. External programs
- B. ABAP transactions
- C. Function modules
- D. Executable ABAP programs
- E. External commands

Correct Answer: ADE

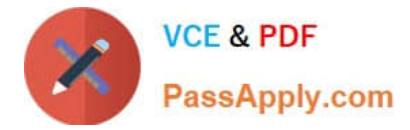

#### **QUESTION 4**

Which software components allow load balancing in the context of SAP NetWeaver AS Java? Choose the

correct answer(s).

Response:

- A. SAP Web Dispatcher
- B. ABAP Dispatcher
- C. Server processes

Correct Answer: A

#### **QUESTION 5**

Which user is used by SAP work processes to connect to Oracle using the OPS\$-connect mechanism in

UNIX?

Please choose the correct answer.

- A. SYSTEM
- B. SYSDBA
- C. ORA
- D. ADM
- Correct Answer: D

[Latest C\\_TADM51\\_75](https://www.passapply.com/c_tadm51_75.html) **[Dumps](https://www.passapply.com/c_tadm51_75.html)** [C\\_TADM51\\_75 PDF Dumps](https://www.passapply.com/c_tadm51_75.html) [C\\_TADM51\\_75 Study Guide](https://www.passapply.com/c_tadm51_75.html)